Документ подписан прос<u>той электронной подписью</u><br>Информация о владовосхдарственное аккредитованное не<mark>коммерческое частное образовательное</mark> **учреждение высшего образования «Академия маркетинга и социально-информационных технологий – ИМСИТ» (г. Краснодар)** Информация о владельце: ФИО: Агабекян Раиса Левоновна Должность: ректор Дата подписания: 11.06.2024 15:55:13 Уникальный программный ключ:

4237c7ccb9b9e111bbaf1f4fcda9201d015c4dbaa12**\$#AH7\QX\BQAkaдемия ИМСИТ)** 

УТВЕРЖДАЮ

Проректор по учебной работе, доцент

\_\_\_\_\_\_\_\_\_\_\_\_\_\_Н.И. Севрюгина

25.12.2023

вычислительная техника

# **Б1.О.16**

# рабочая программа дисциплины (модуля) **Сети и телекоммуникации**

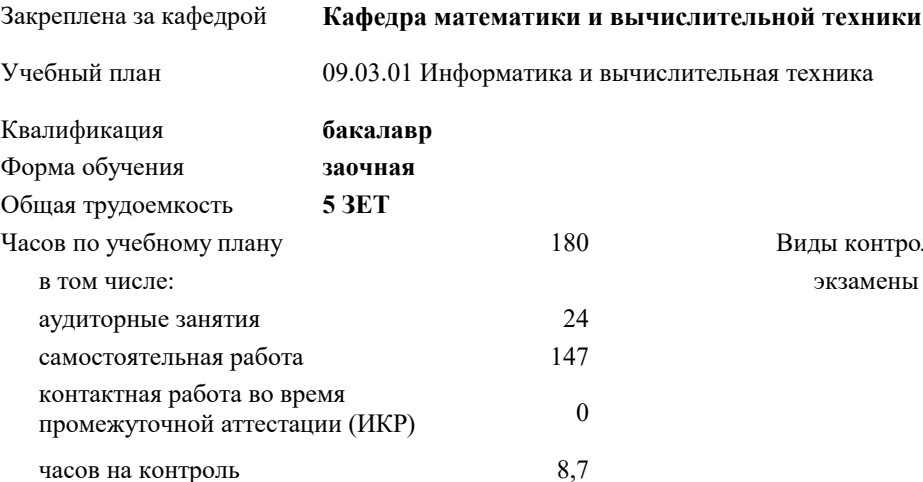

экзамены 4 Виды контроля на курсах:

#### **Распределение часов дисциплины по курсам**

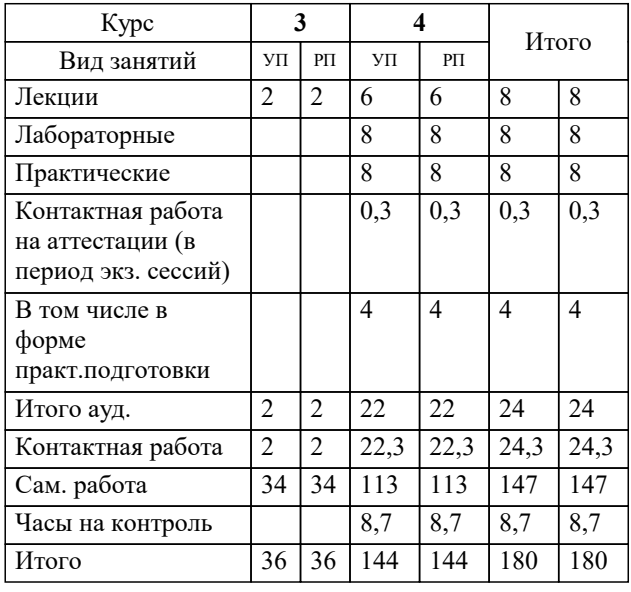

#### Программу составил(и):

Рецензент(ы): *ктн, доцент, Капустин С.А.*

*дтн, Профессор кафедры информатики и вычислительной техники КубГТУ, Хисамов Ф.Г.;директор АО «ЮГ-СИСТЕМА ПЛЮС», Глебов О.В.*

**Сети и телекоммуникации** Рабочая программа дисциплины

разработана в соответствии с ФГОС ВО:

Федеральный государственный образовательный стандарт высшего образования - бакалавриат по направлению подготовки 09.03.01 Информатика и вычислительная техника (приказ Минобрнауки России от 19.09.2017 г. № 929)

09.03.01 Информатика и вычислительная техника составлена на основании учебного плана: утвержденного учёным советом вуза от 17.04.2023 протокол № 9.

**Кафедра математики и вычислительной техники** Рабочая программа одобрена на заседании кафедры

Протокол от 11.12.2023 г. № 5

Зав. кафедрой Исикова Наталья Павловна

Согласовано с представителями работодателей на заседании НМС, протокол № 4 от 25.12.2023.

Председатель НМС проф. Павелко Н.Н.

Г

### **1. ЦЕЛИ ОСВОЕНИЯ ДИСЦИПЛИНЫ (МОДУЛЯ)**

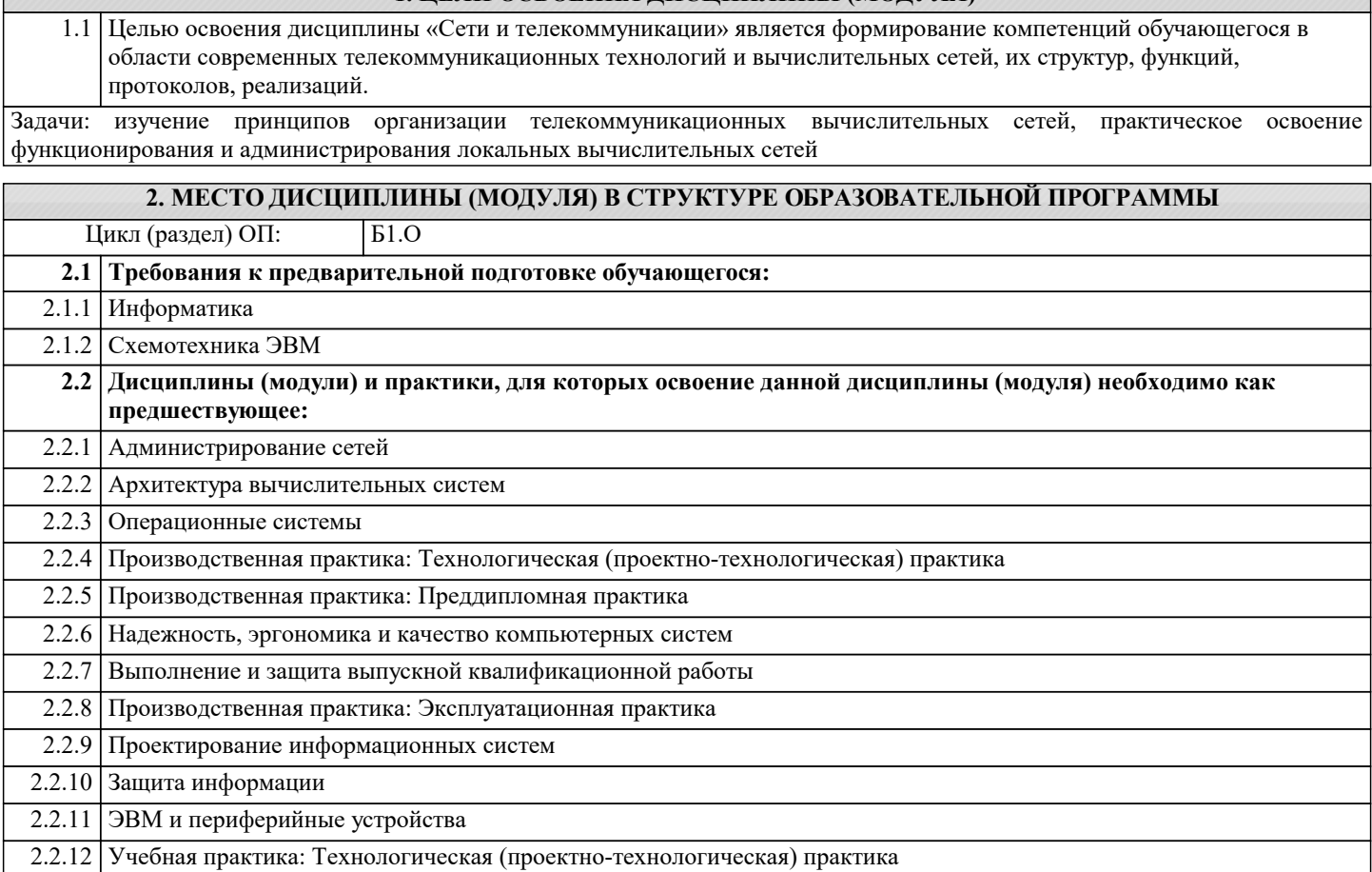

# **3. ФОРМИРУЕМЫЕ КОМПЕТЕНЦИИ, ИНДИКАТОРЫ ИХ ДОСТИЖЕНИЯ**

## **и планируемые результаты обучения 4. СТРУКТУРА И СОДЕРЖАНИЕ ДИСЦИПЛИНЫ (МОДУЛЯ)**

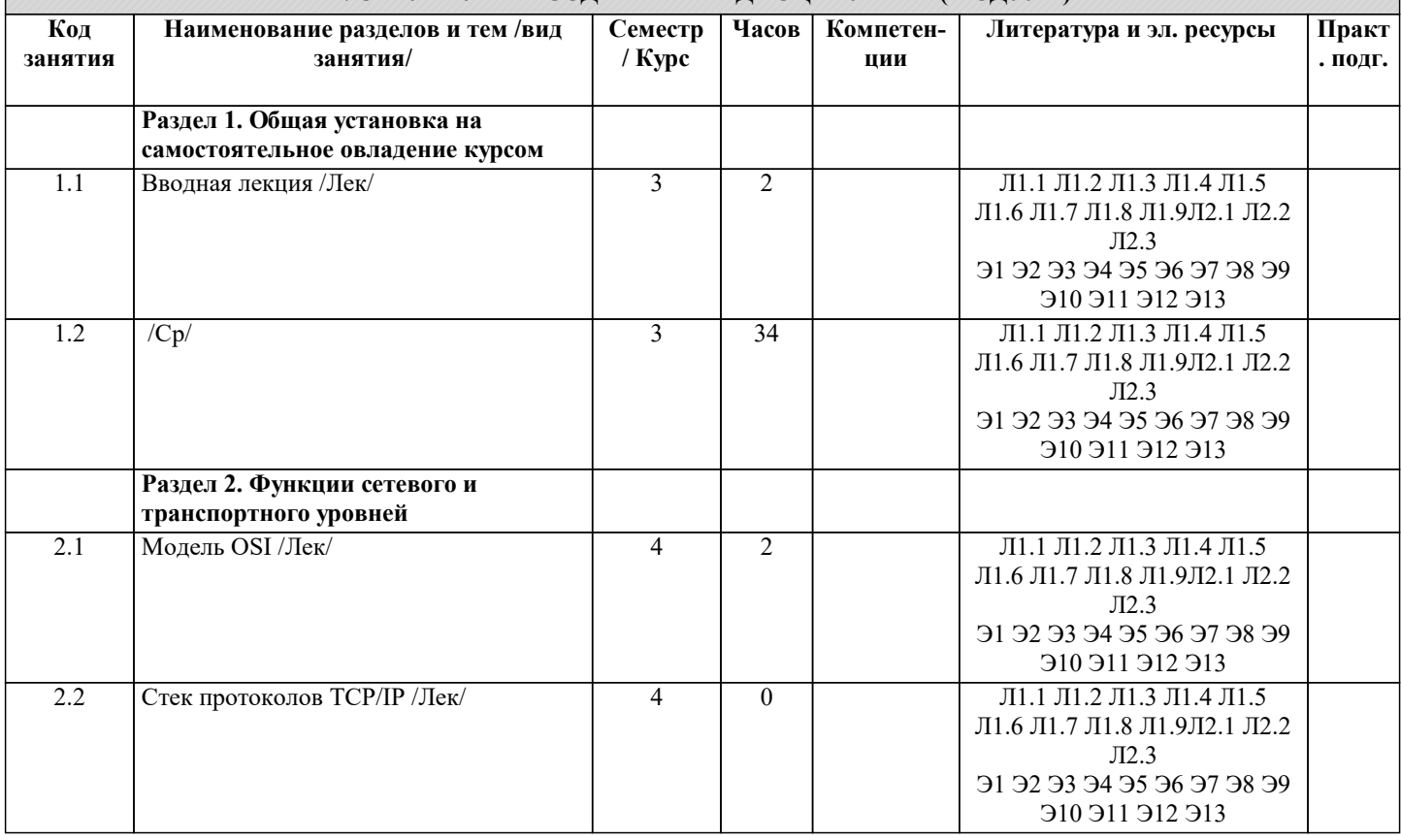

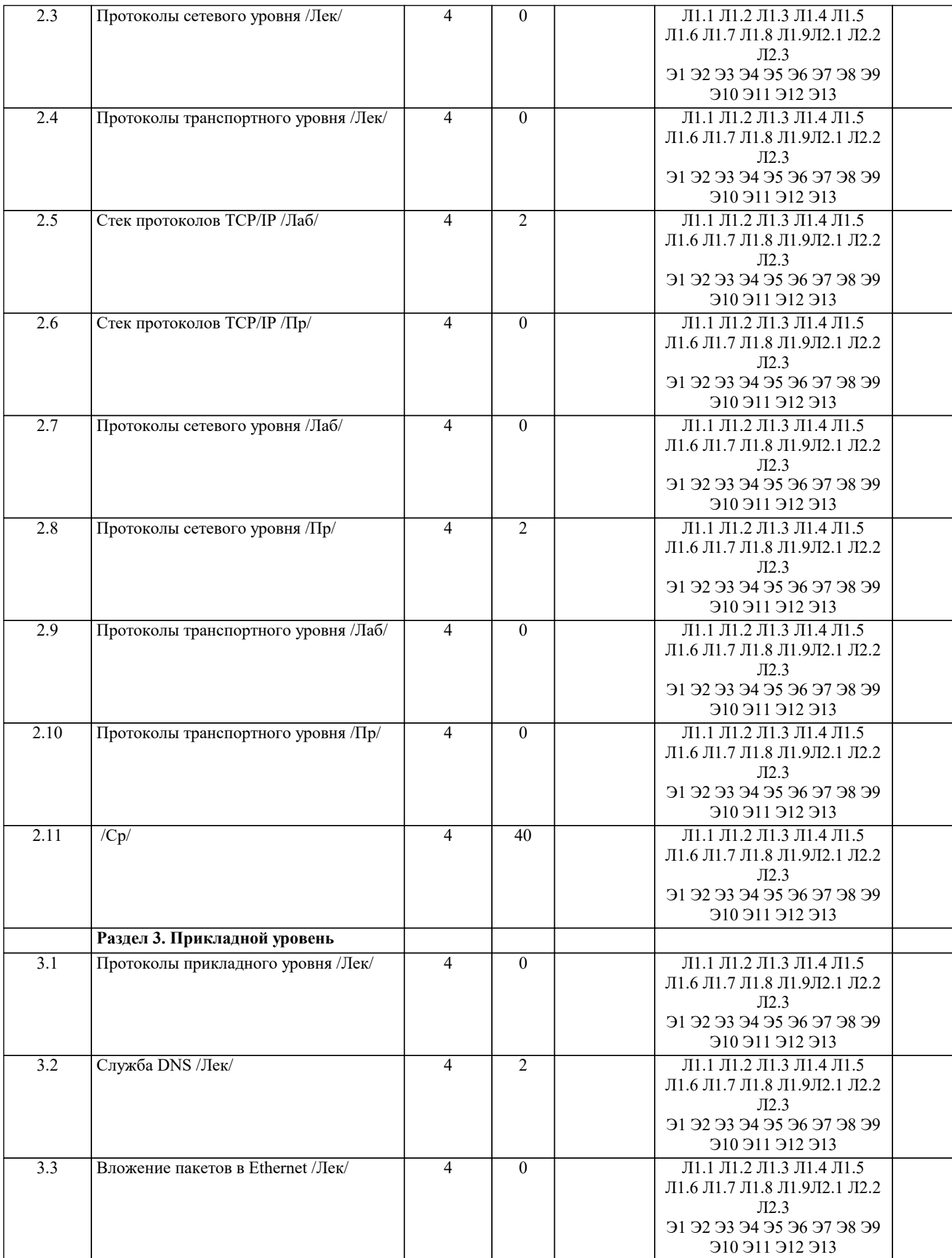

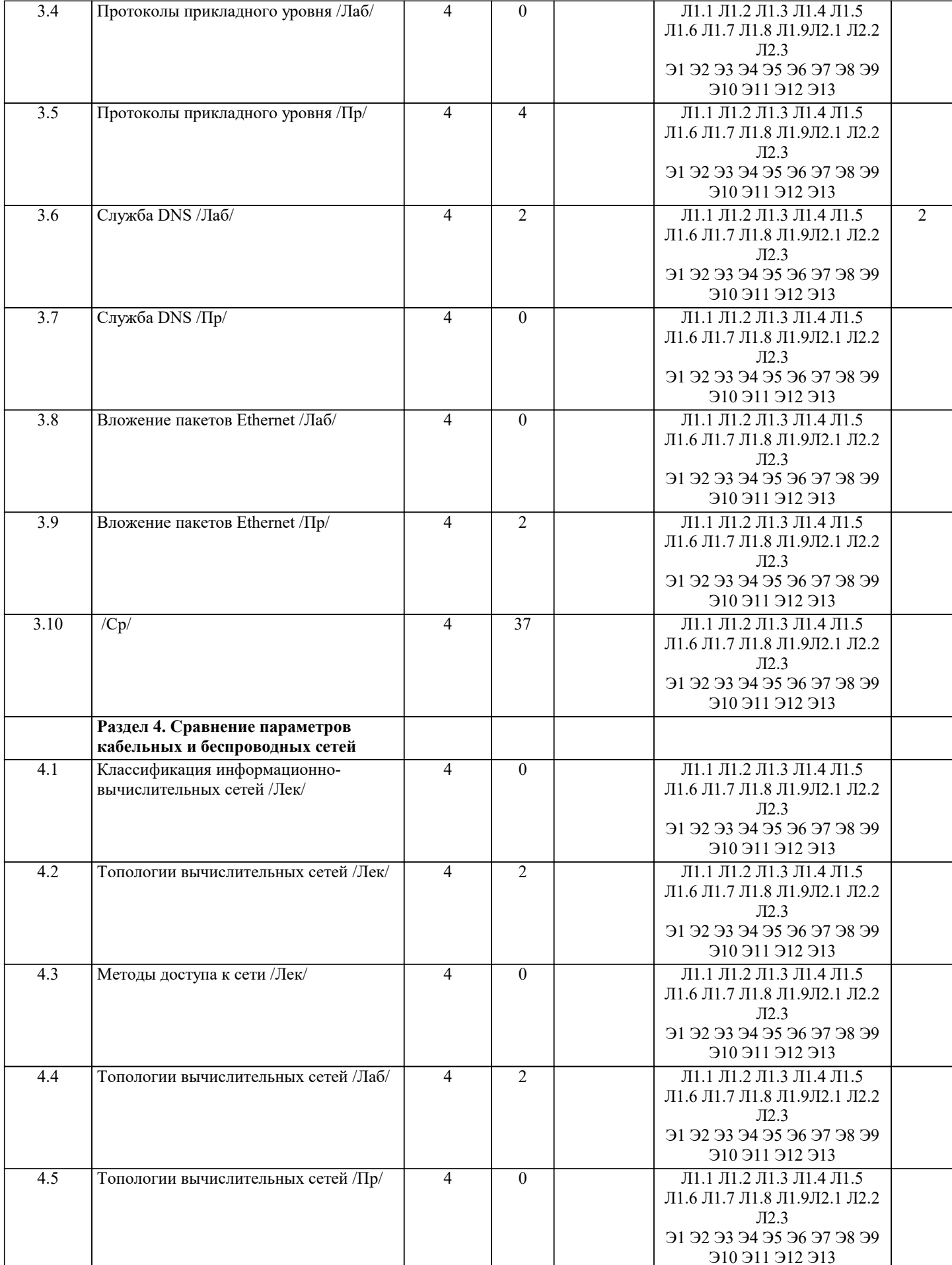

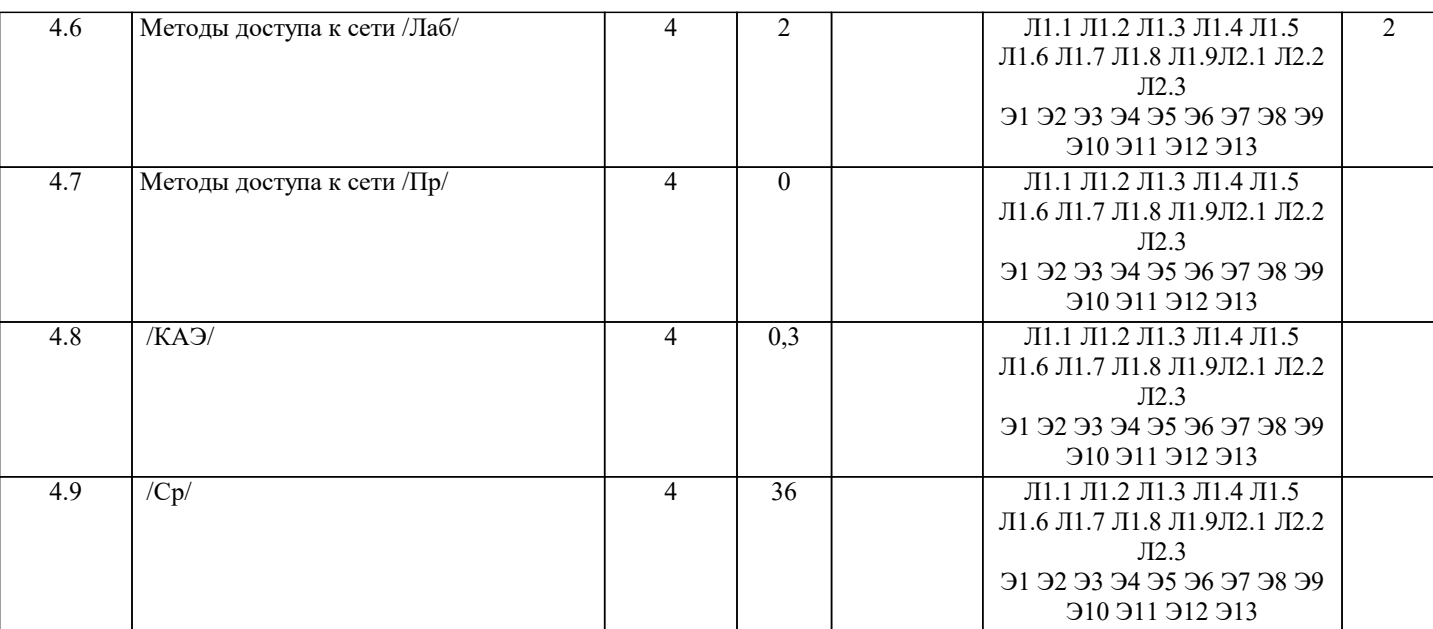

#### 5. ОЦЕНОЧНЫЕ МАТЕРИАЛЫ 5.1. Контрольные вопросы и задания Теоретические вопросы для подготовки к экзамену Сети ЭВМ. Их назначение и классификация.  $\mathbf{1}$ . Организация сети ЭВМ: уровни и протоколы. Их иерархия, интерфейсы и сервисы. Сервис, ориентированный на  $2.5$ соелинение, и сервис без соелинения Эталонная молель OSI. Организация молели. Принципы вылеления и залачи уровней.  $\mathcal{E}$ Молель ТСР/IР. Организация молели. Залачи уровней.  $\overline{4}$ .  $5<sub>1</sub>$ Основные характеристики сетей ЭВМ. Производительность. Надёжность и безопасность. Расширяемость и масштабируемость. Прозрачность. Управляемость. Совместимость. Физический уровень. Сигналы с ограниченным спектром. Анализ Фурье. Пропускная способность канала. 6. Линии связи. Классификация, состав и характеристики линий связи. 7. 8. Кабели. Типы кабелей. Стандарты кабелей. 9. Передача дискретных данных на физическом уровне. Аналоговая модуляция. Виды аналоговой модуляции. Передача дискретных данных на физическом уровне. Цифровое кодирование. Виды цифровых кодов.  $10.$ Беспроводная (Wireless) передача. Электромагнитный спектр. Радиосвязь. Спутниковая связь.  $11.$ Телефонная система. Структура телефонной сети. Абонентское окончание: модем, цифровые выделенные линии  $12.$ ADSL и беспроводные.  $13.$ Модемы, виды модуляции. Амплитудная, фазовая, частотная модуляция. Многопозиционная модуляция Скорость передачи данных при использовании сложных видов модуляции. 14. Статическое мультиплексирование. Частотное, временное, кодовое мультиплексирование. 15. Методы коммутации. Коммутация каналов. Коммутация при частотном мультиплексировании. Пропускная способность сетей с коммутацией пакетов и с коммутацией каналов. 16. Методы коммутации. Коммутация каналов. Коммутация при мультиплексировании на основе разделения времени. Пропускная способность сетей с коммутацией пакетов и с коммутацией каналов. .<br>Методы коммутации. Коммутация пакетов и коммутация сообщений. Виртуальные каналы в сетях с коммутацией 17. пакетов. Пропускная способность сетей с коммутацией пакетов и с коммутацией каналов. Мобильные телефонные системы. AMPS. D-AMPS. GSM. Мобильные сети третьего поколения. 18. 19. Проблемы, решаемые на уровне канала данных. Сервис для сетевого уровня, разбиение на кадры, обработка ошибок, управление потоком. Протоколы канала данных: симплекс протокол без ограничений, симплекс старт-стопный протокол, симплекс 20. протокол для канала с шумом, протоколы скользящего окна. Протоколы канала данных: HDLC, SLIP, PPP, LLC. 21. 22. Методы доступа к физической среде. Динамическое предоставление канала. ALOHA. Протоколы множественного доступа с контролем несущей. Методы доступа к физической среде. Динамическое предоставление канала. Протокол множественного доступа с 23. контролем несущей и обнаружением коллизий. Бесконфликтные протоколы. Протоколы с ограниченными конфликтами. Адаптивный древовидный протокол. 24. Тестовые задания 1 В сети с распределённой архитектурой. Каждый узел может быть связан с любым другим узлом сети. a) Каждый узел связан с фиксированным количеством других узлов.  $b)$ Каждый узел связан с узлами своего логического уровня.  $\mathbf{c})$

 $\mathbf{d}$ Каждый узел связан с соседними узлами в логической иерархии.

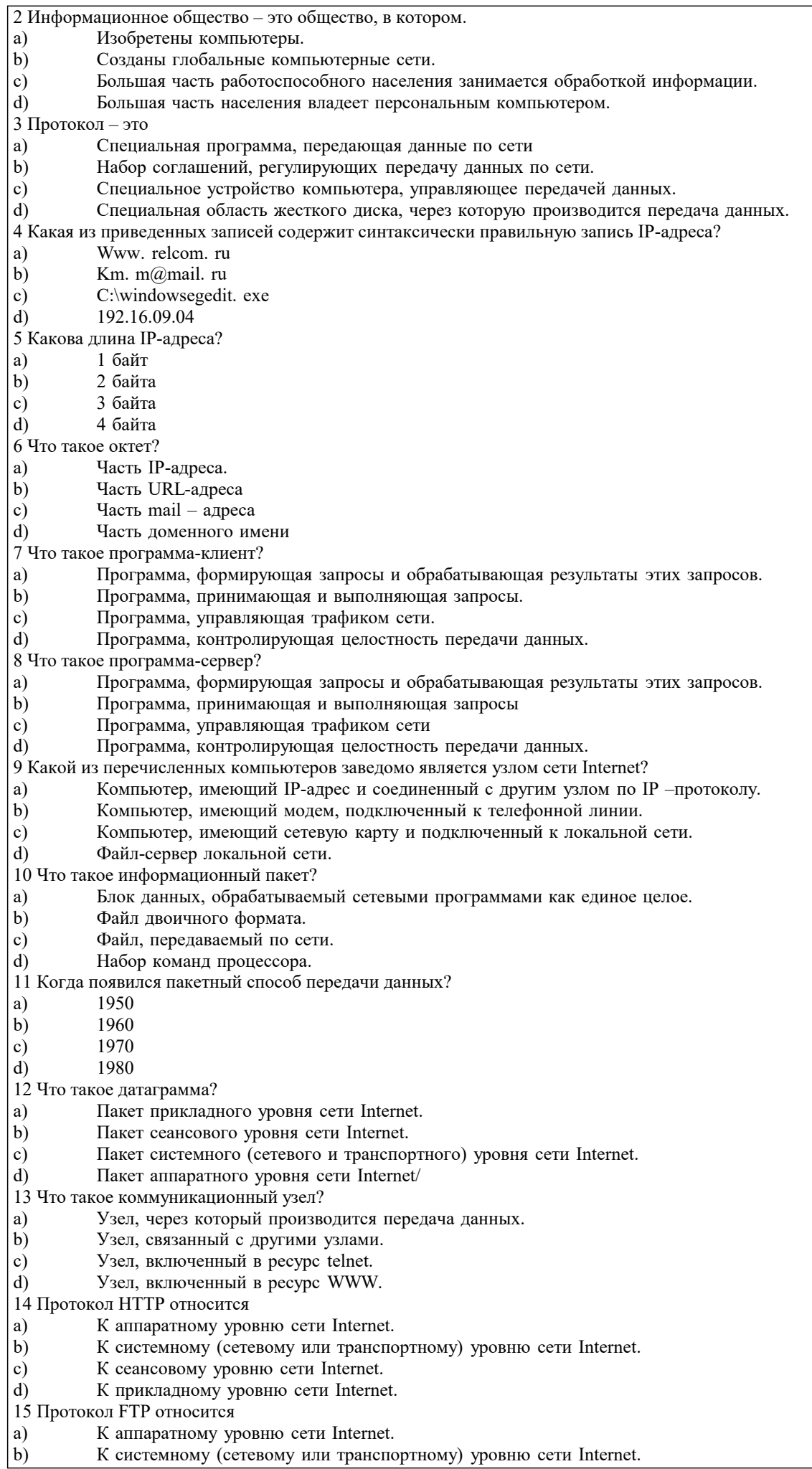

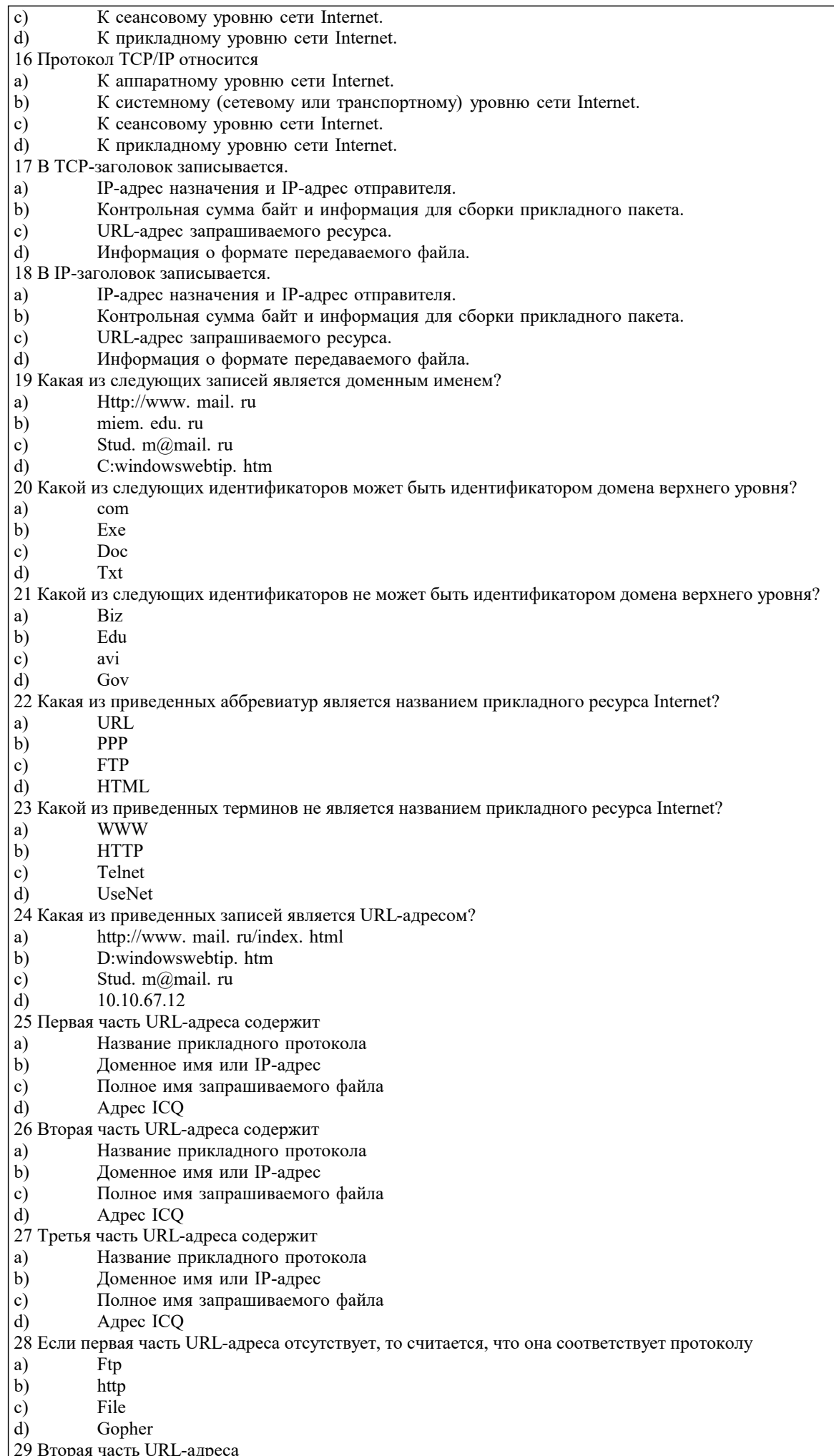

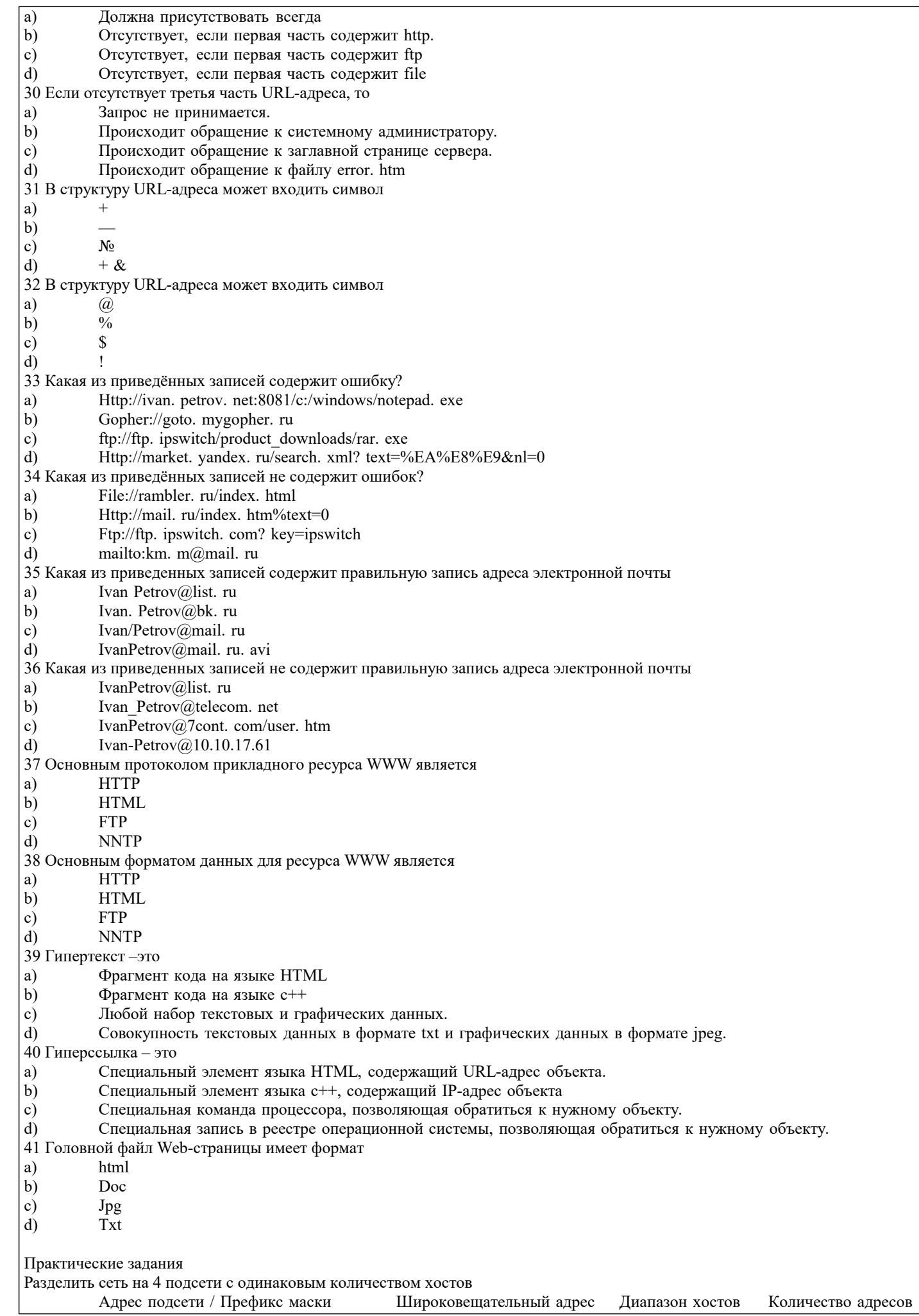

 $\overline{1}$ 

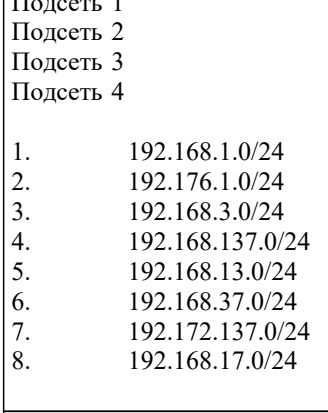

#### 5.2. Темы письменных работ

#### Не предусмотренны

#### 5.3. Фонд оценочных средств

Оценочные средства для проведения промежуточной и текущей аттестации обучающихся прилагаются к рабочей программе. Оценочные и методические материалы хранятся на кафедре, обеспечивающей преподавание данной дисциплины (модуля), а также размещены в электронной образовательной среде академии в составе соответствующего курса URL: http://eios.imsit.ru

#### 5.4. Перечень видов оценочных средств

Задания со свободно конструируемым ответом (СКО) предполагает составление развернутого ответа на теоретический вопрос. Задание с выбором одного варианта ответа (ОВ, в задании данного типа предлагается несколько вариантов ответа, среди которых один верный. Задания со свободно конструируемым ответом (СКО) предполагает составление развернутого ответа, включающего полное решение задачи с пояснениями.

#### 6. УЧЕБНО-МЕТОДИЧЕСКОЕ И ИНФОРМАЦИОННОЕ ОБЕСПЕЧЕНИЕ ДИСЦИПЛИНЫ (МОДУЛЯ)

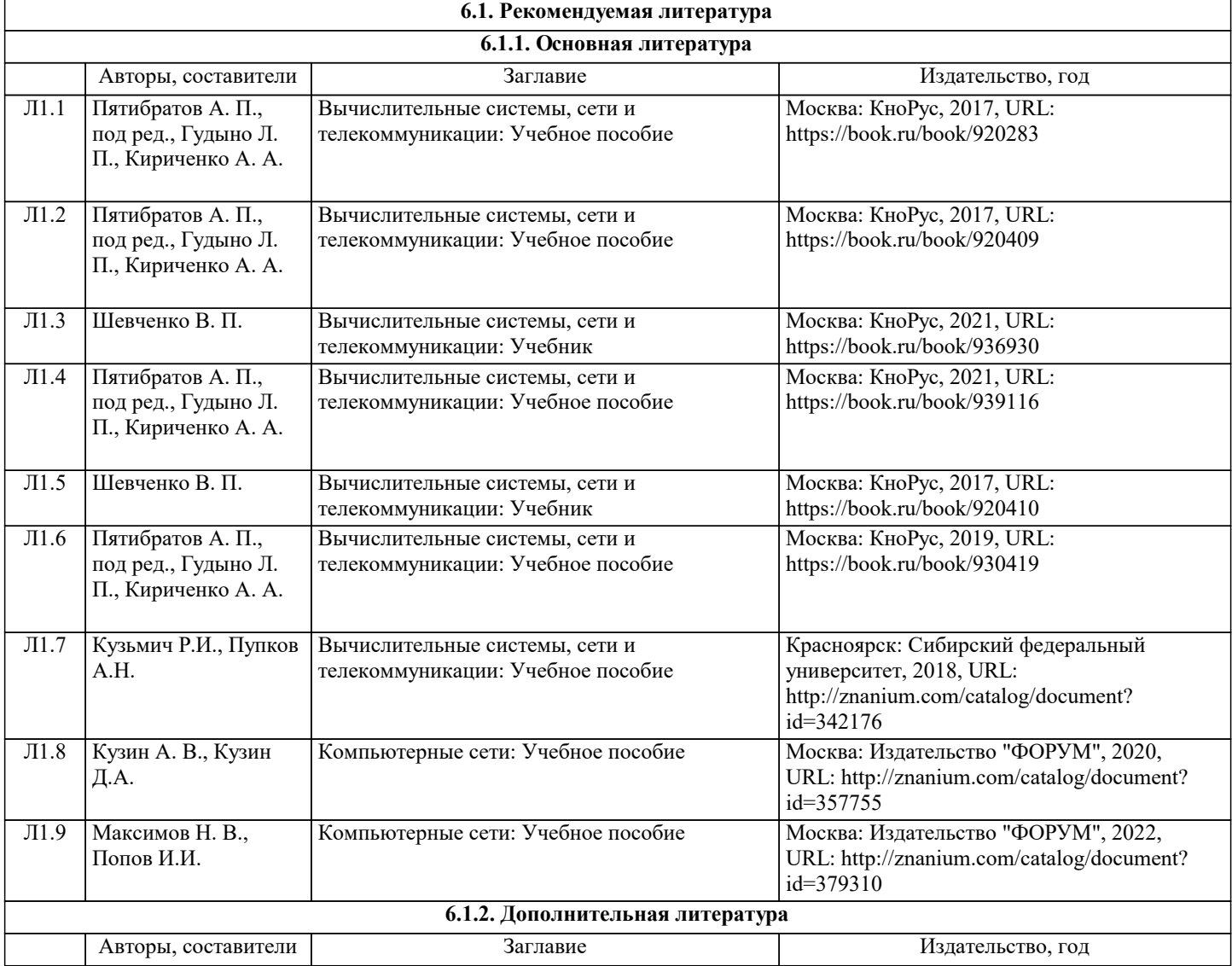

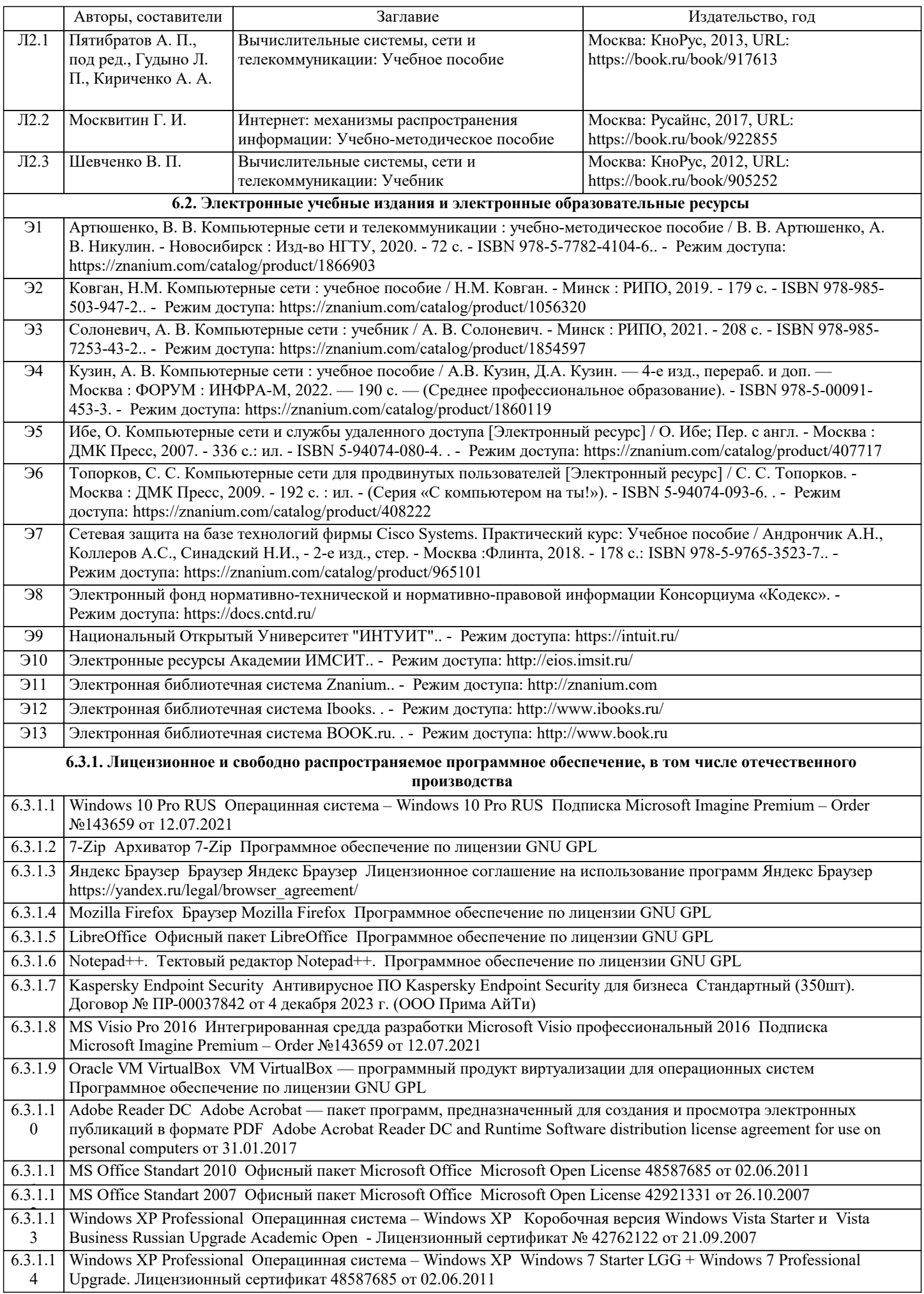

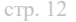

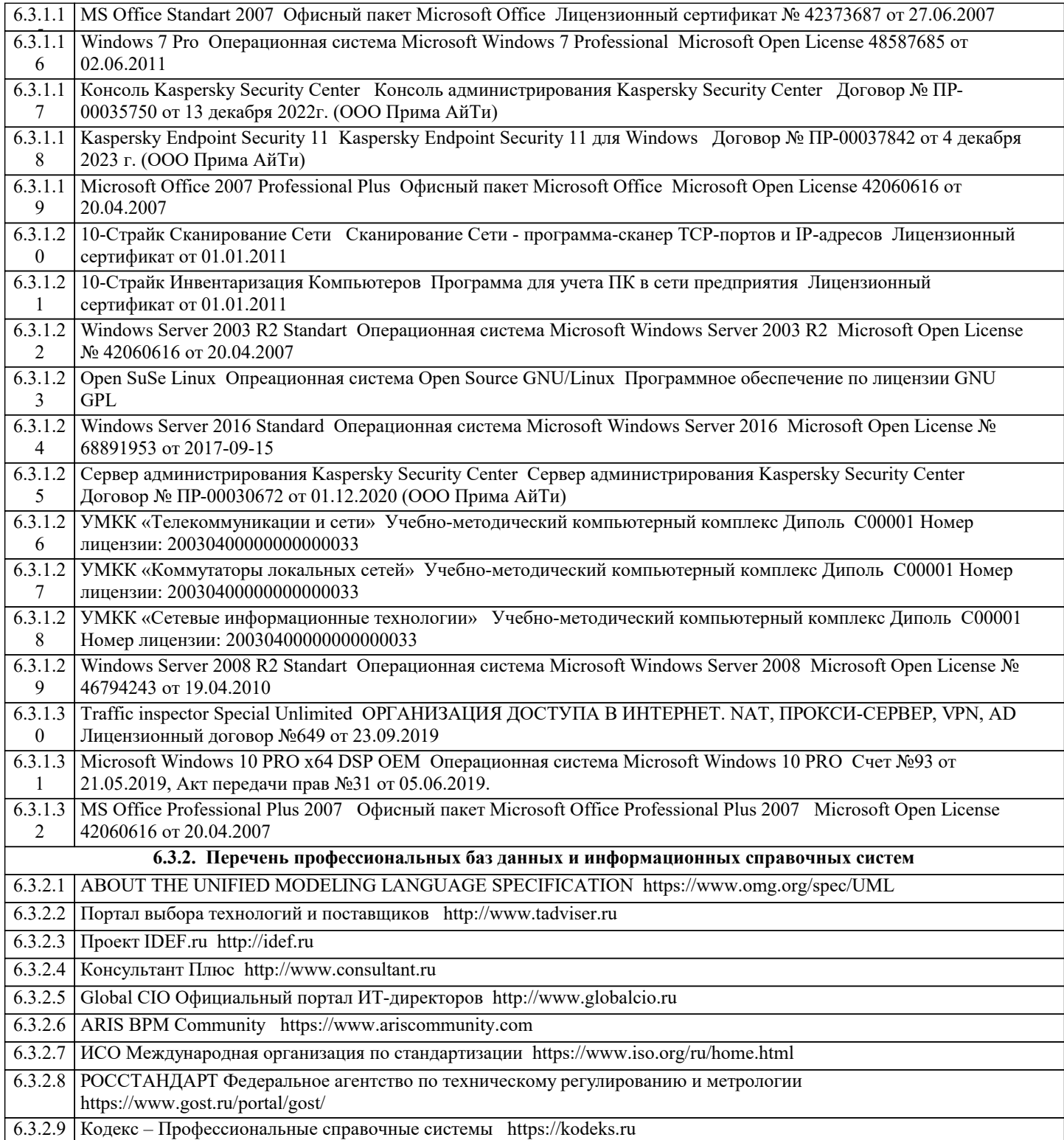

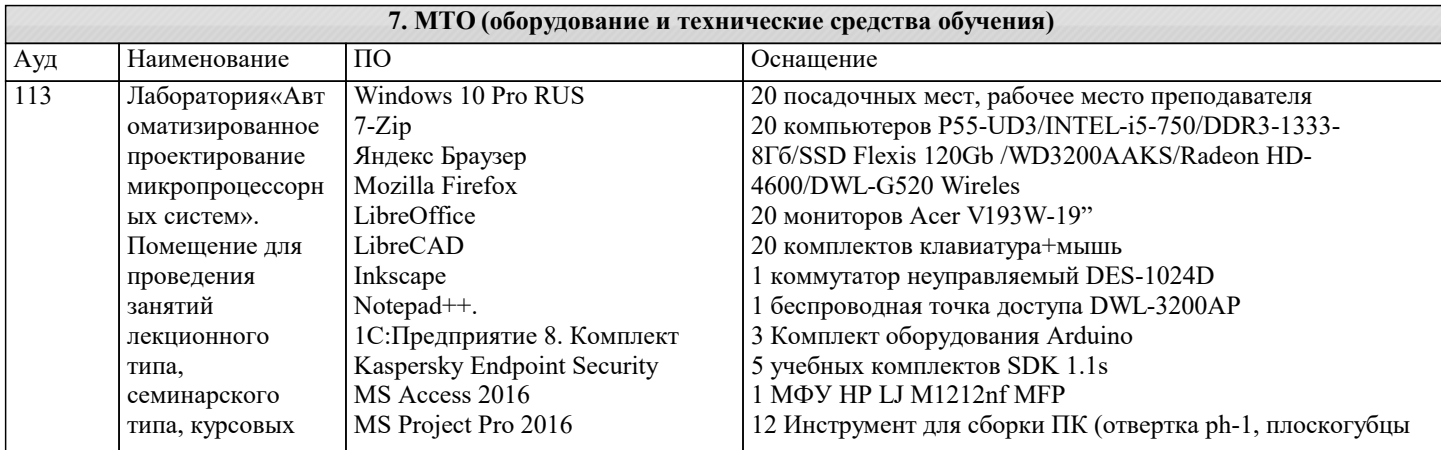

 $\overline{126}$ 

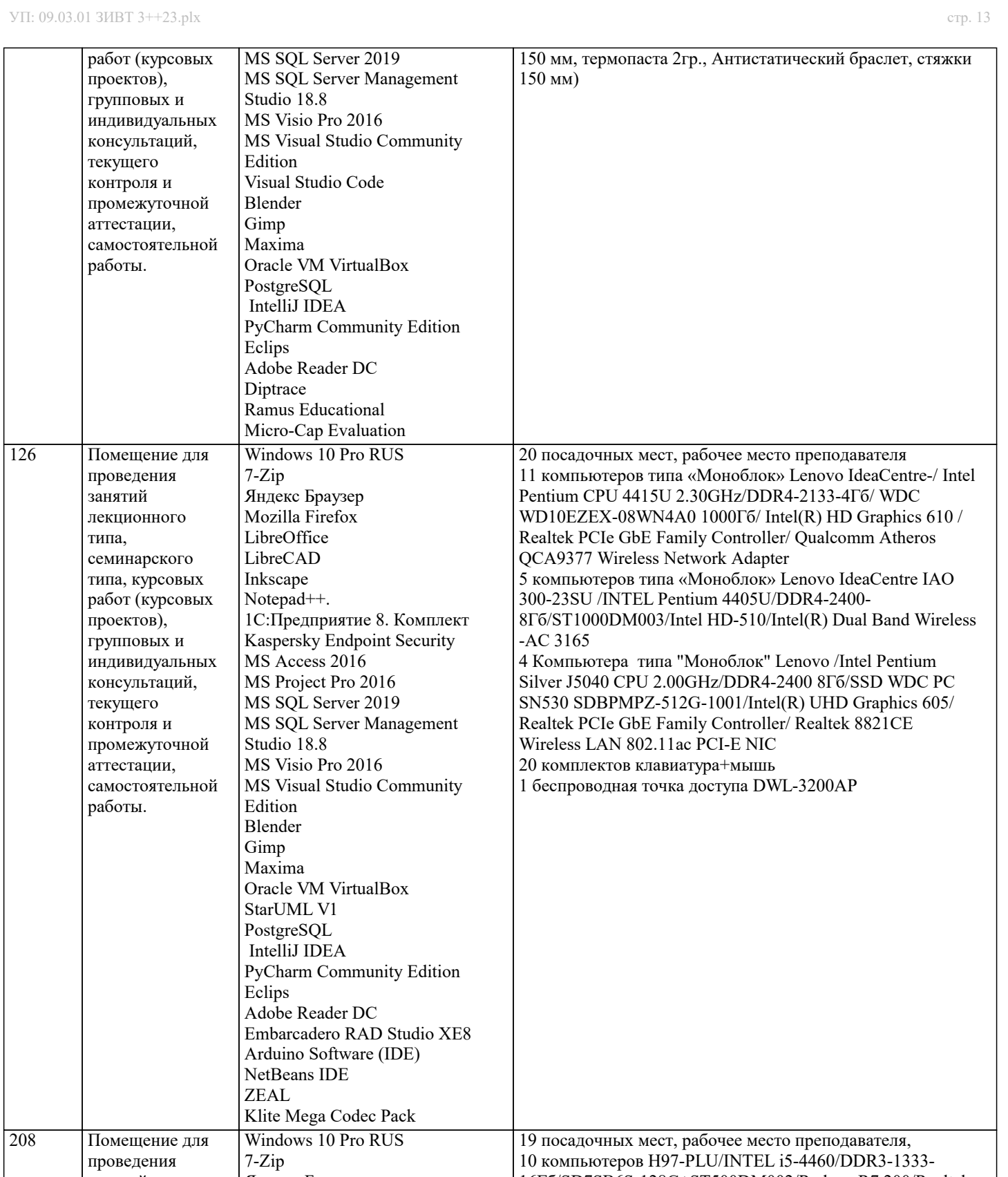

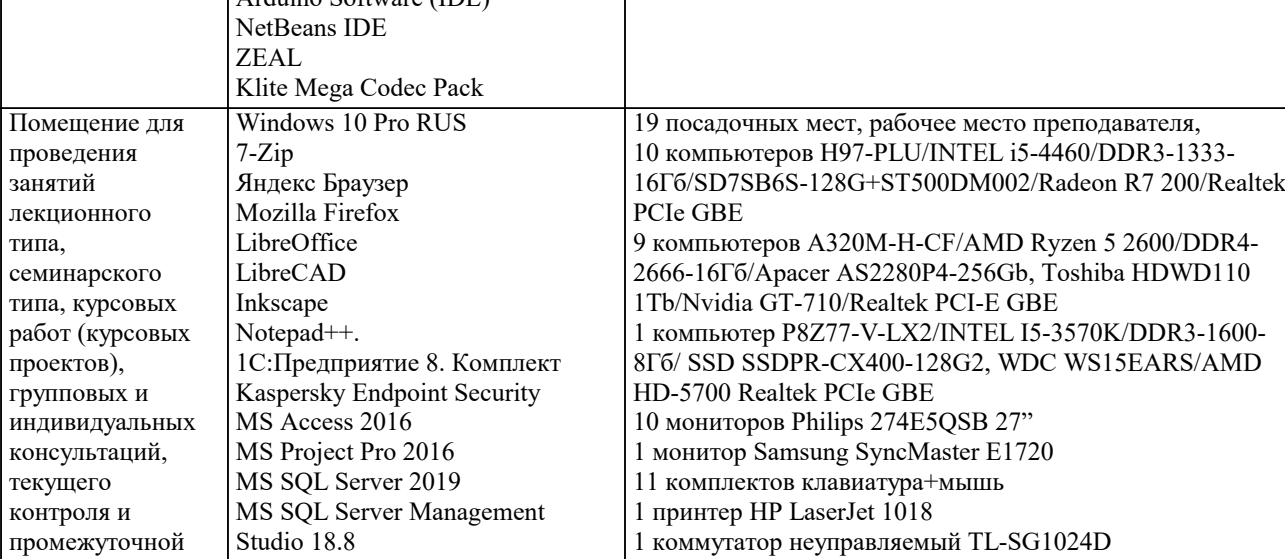

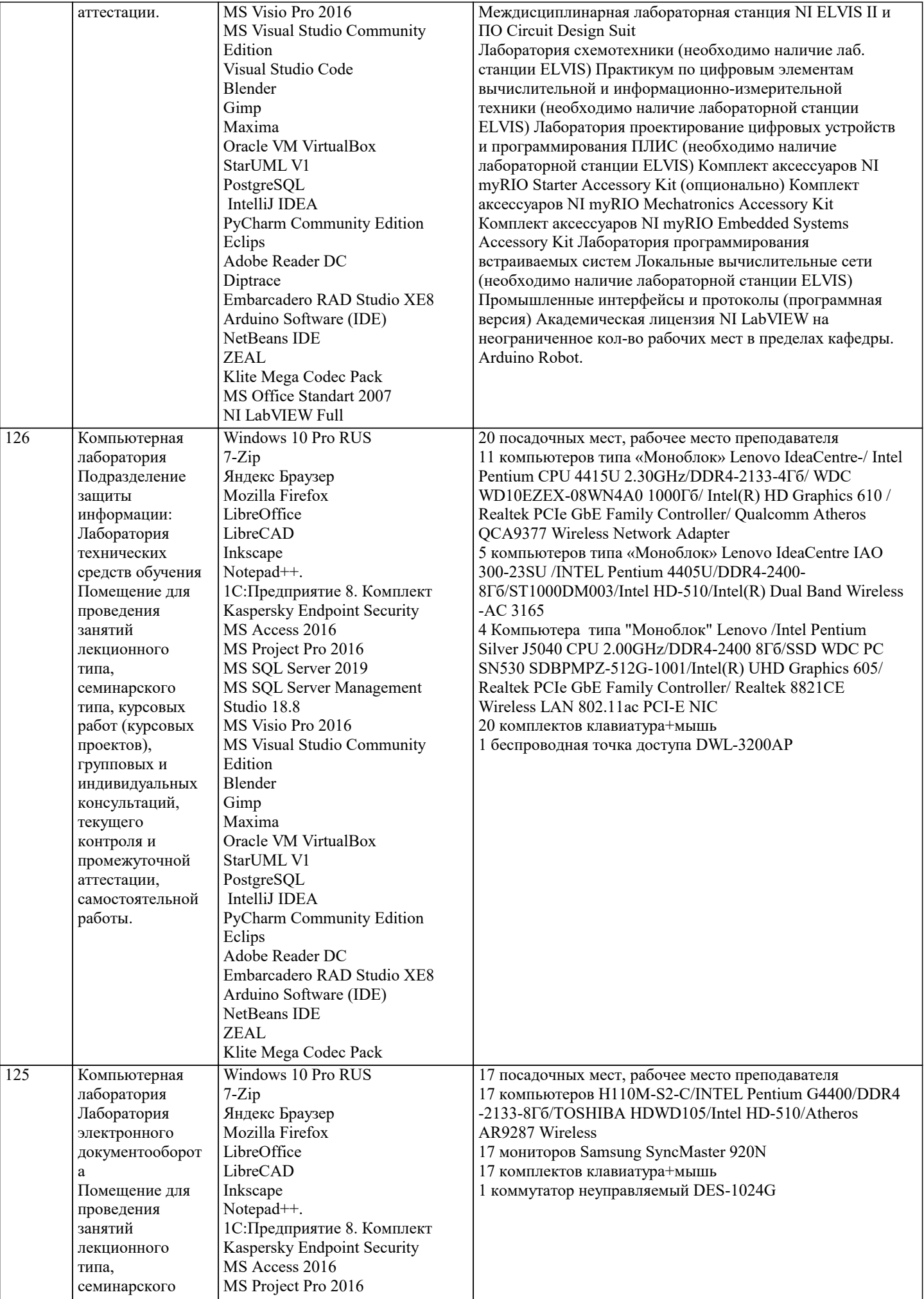

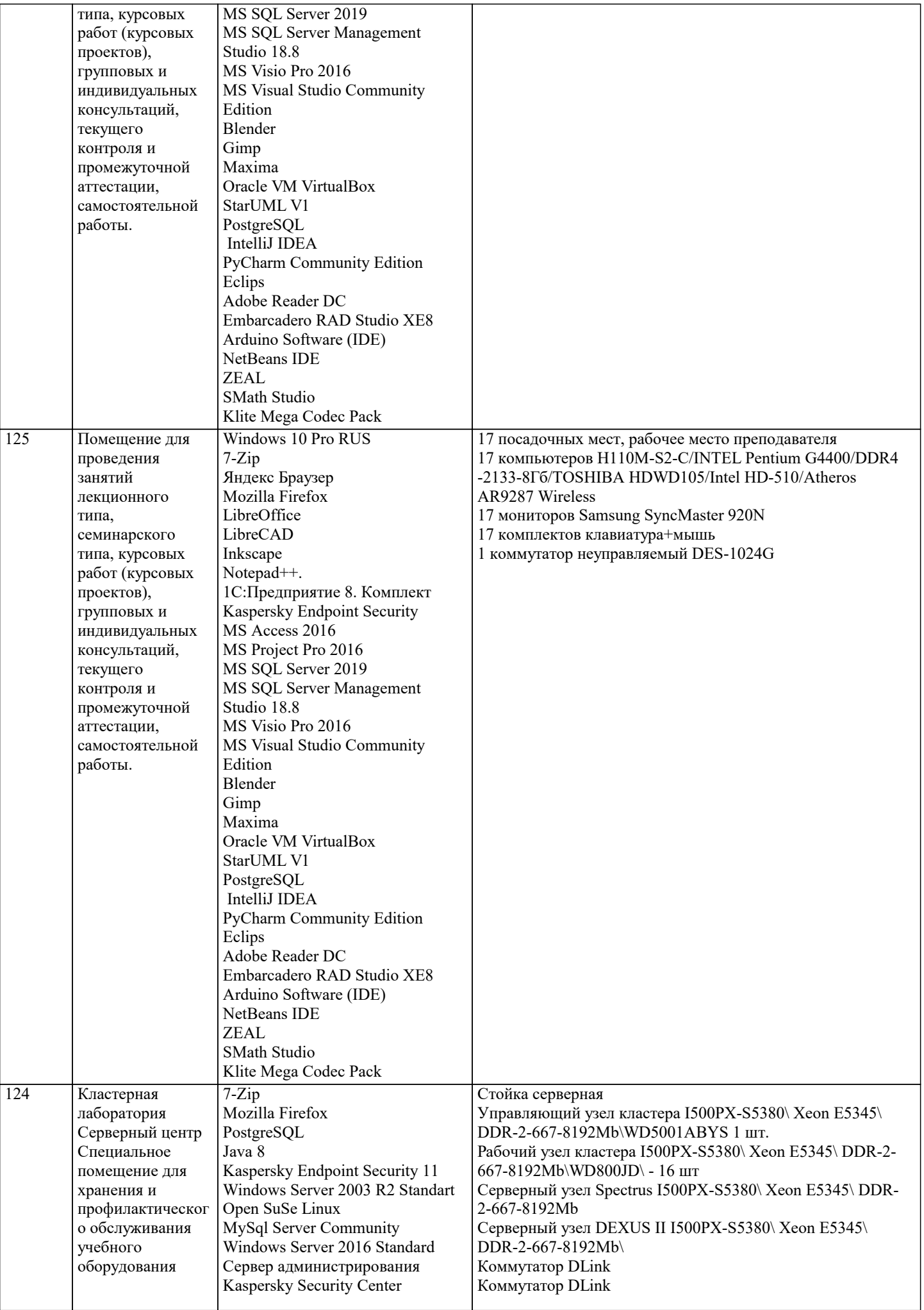

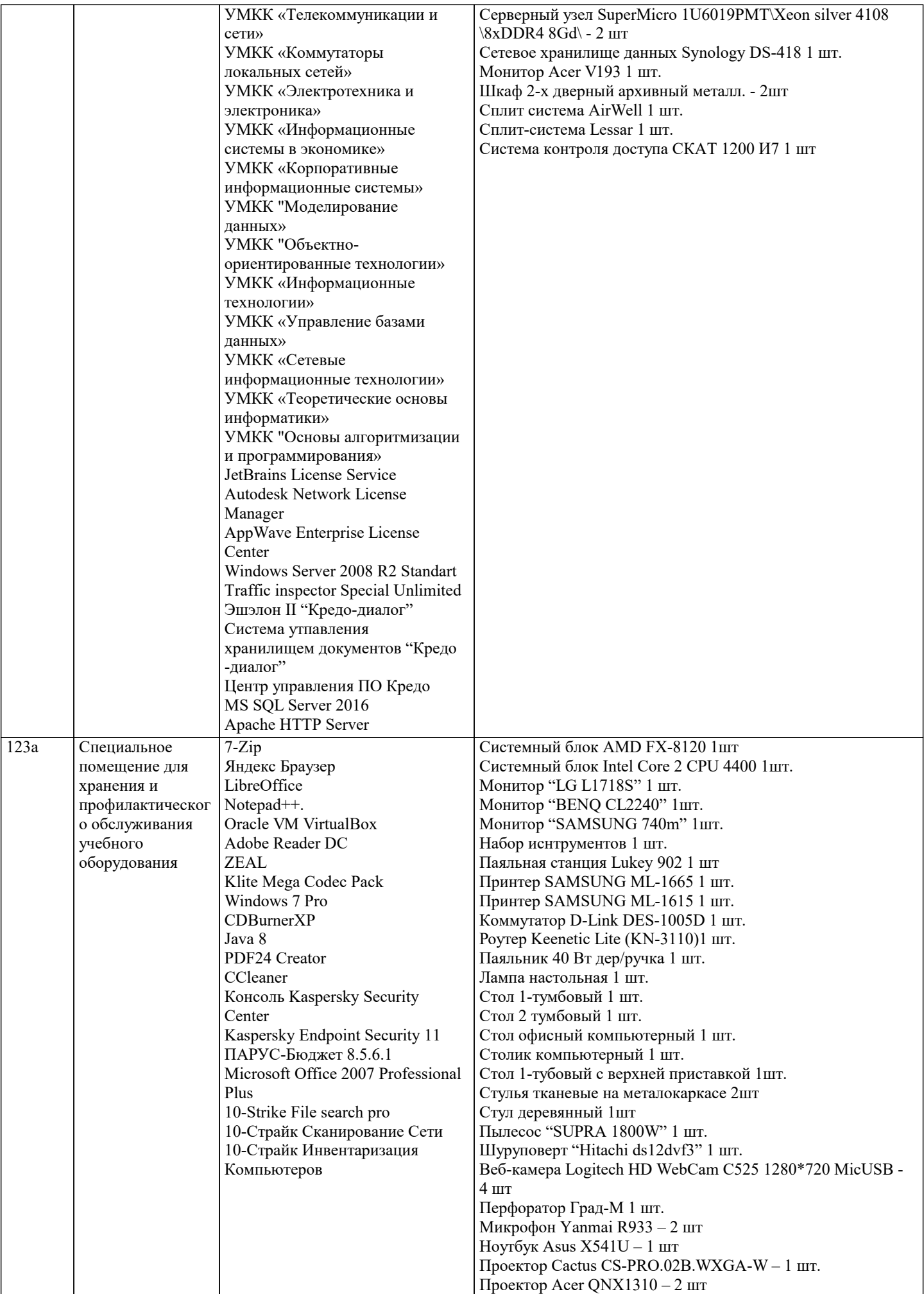

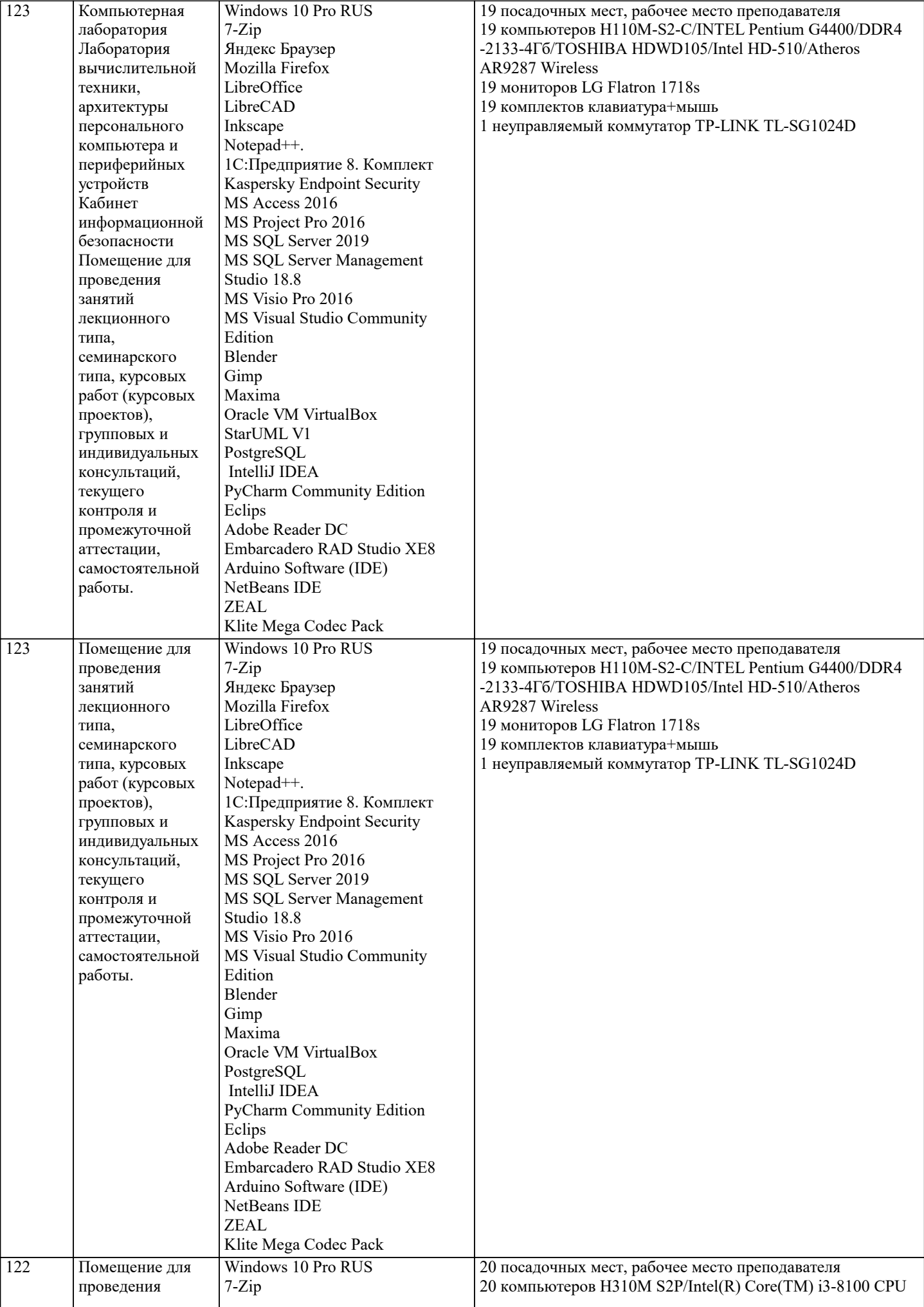

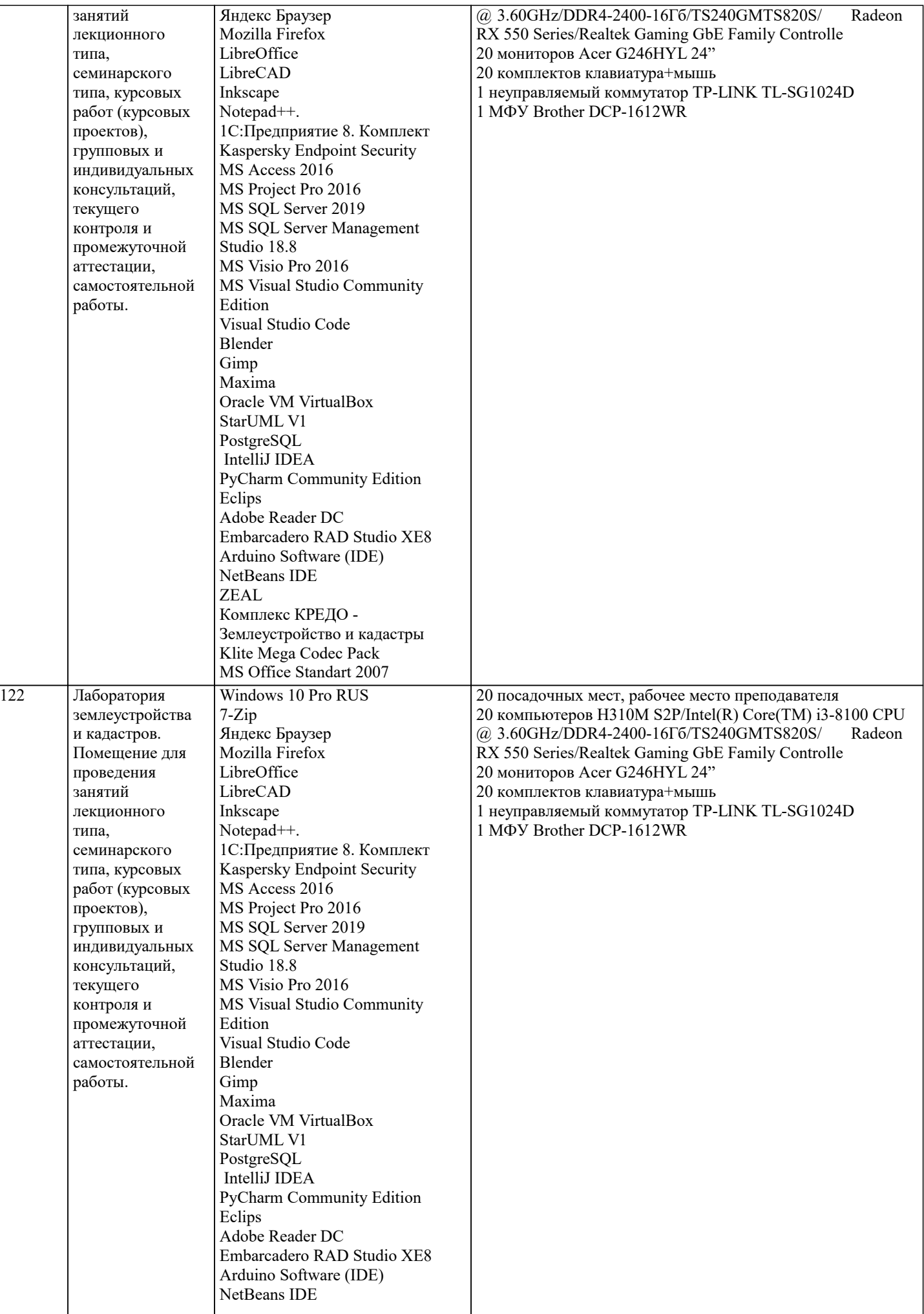

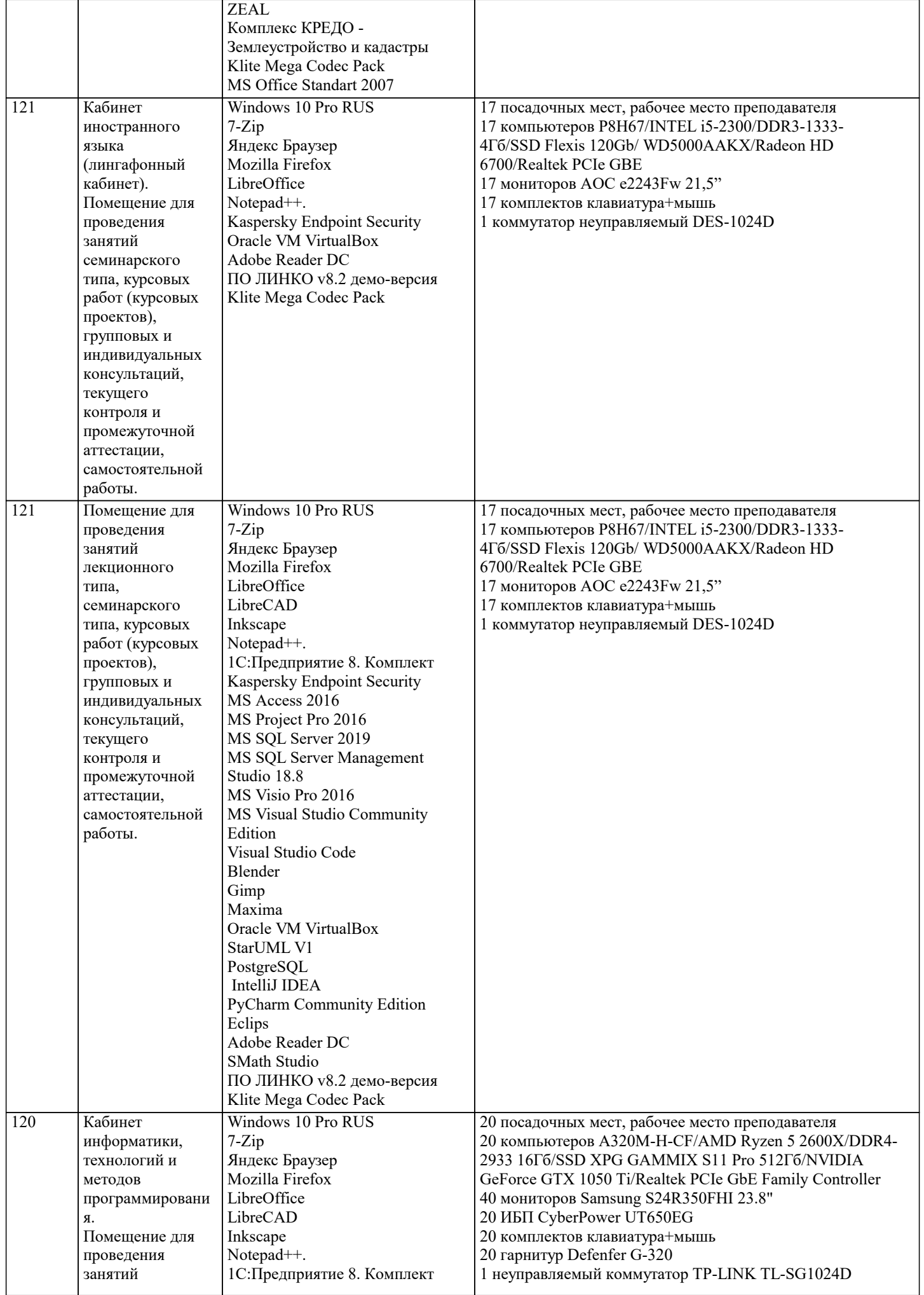

 $\overline{\phantom{a}}$ 

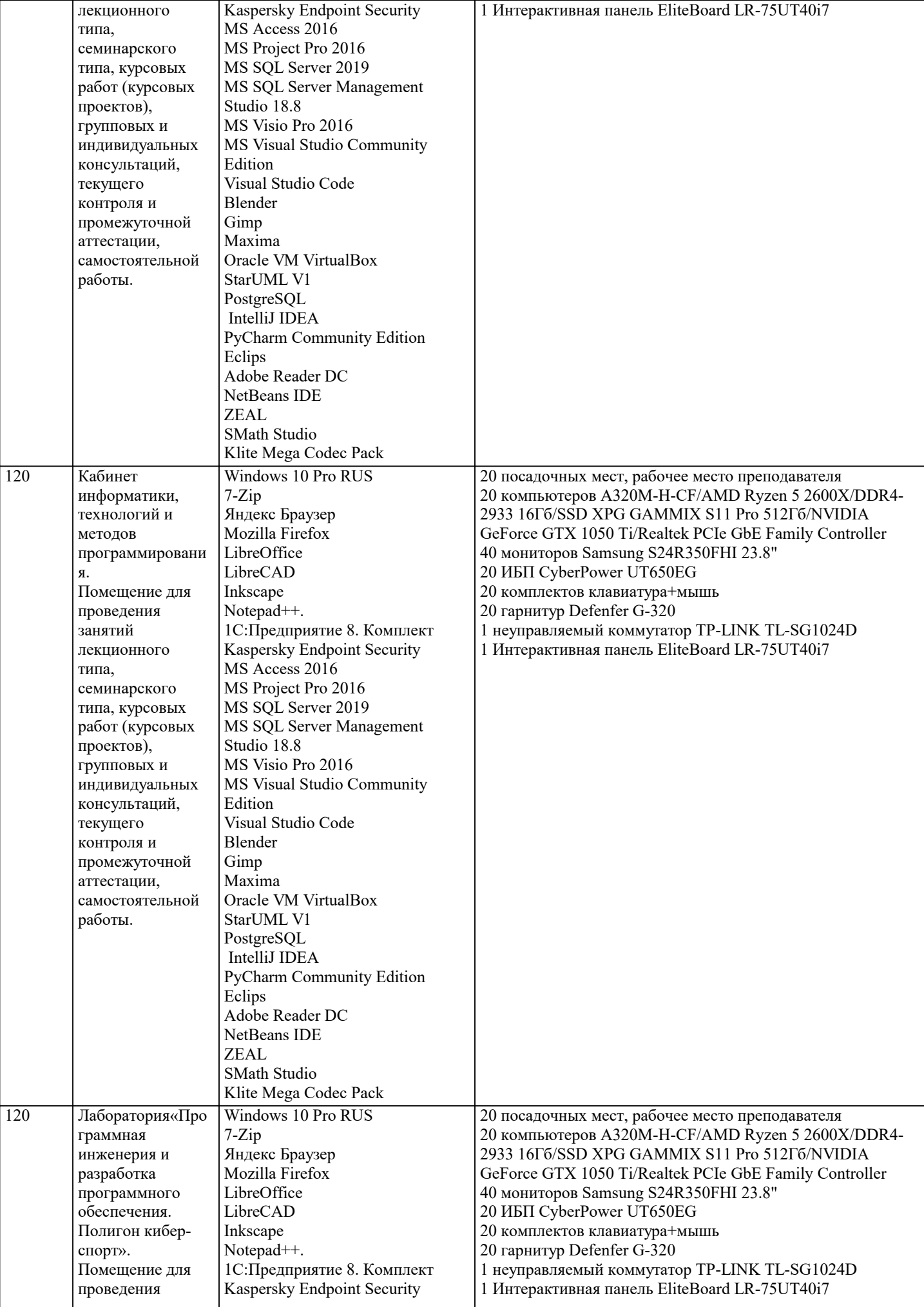

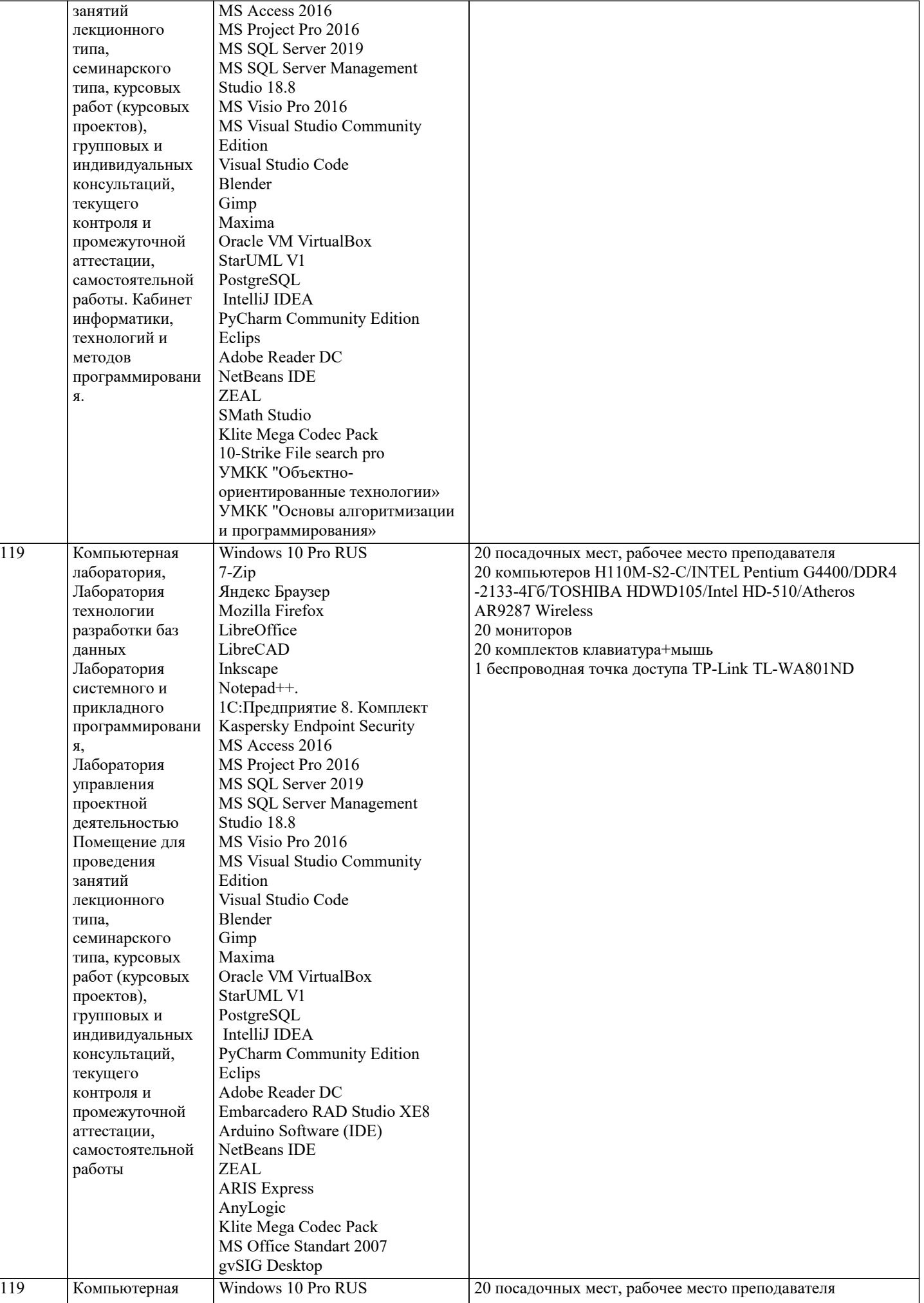

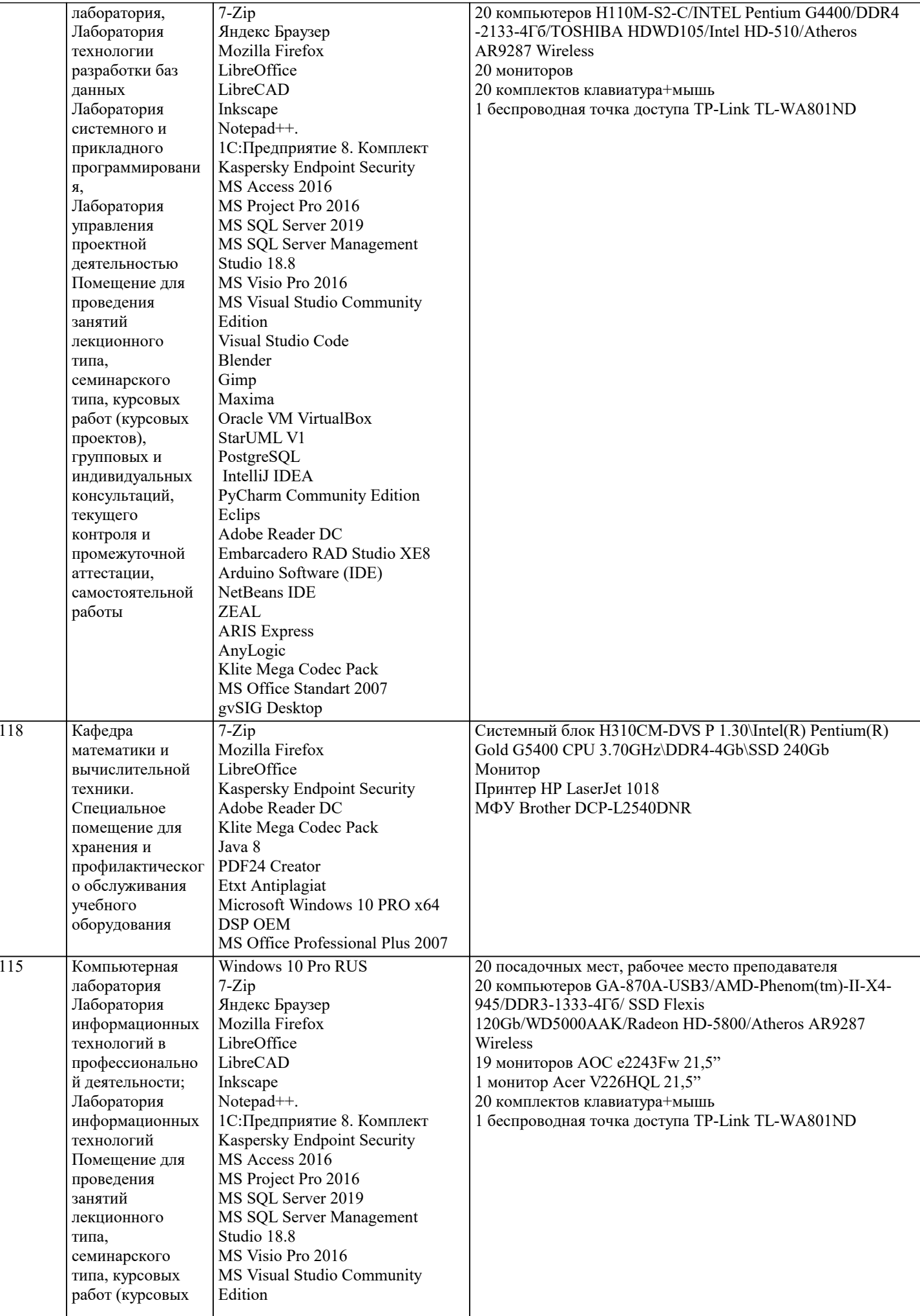

![](_page_22_Picture_438.jpeg)

![](_page_23_Picture_521.jpeg)

![](_page_24_Picture_445.jpeg)

![](_page_25_Picture_16.jpeg)

## 8. МЕТОДИЧЕСКИЕ УКАЗАНИЯ ДЛЯ ОБУЧАЮЩИХСЯ ПО ОСВОЕНИЮ ДИСЦИПЛИНЫ (МОДУЛЯ)

В соответствии с требованиями ФГОС ВО по направлению подготовки реализация компетентностного подхода предусматривает использование в учебном процессе активных и интерактивных форм проведения занятий (разбор конкретных задач, проведение блиц-опросов, исследовательские работы) в сочетании с внеаудиторной работой с целью формирования и развития профессиональных навыков обучающихся.

Лекционные занятия дополняются ПЗ и различными формами СРС с учебной и научной литературой. В процессе такой работы студенты приобретают навыки «глубокого чтения» - анализа и интерпретации текстов по методологии и методике дисциплины.

Учебный материал по дисциплине «Системное программное обеспечение» разделен на логически завершенные части (модули), после изучения, которых предусматривается аттестация в форме письменных тестов, контрольных работ. Работы оцениваются в баллах, сумма которых дает рейтинг каждого обучающегося. В баллах оцениваются не только знания и навыки обучающихся, но и их творческие возможности: активность, неординарность решений поставленных проблем. Каждый модуль учебной дисциплины включает обязательные виды работ – лекции, ПЗ, различные виды СРС (выполнение домашних заданий по решению задач, подготовка к лекциям и практическим занятиям).

Форма текущего контроля знаний – работа студента на практическом занятии, опрос. Форма промежуточных аттестаций – контрольная работа в аудитории, домашняя работа. Итоговая форма контроля знаний по модулям – контрольная работа с задачами по материалу модуля.

Методические указания по выполнению всех видов учебной работы размещены в электронной образовательной среде академии.

Методические указания и материалы по видам учебных занятий по дисциплине:

Вид учебных занятий, работ - Организация деятельности обучающегося

Лекция - написание конспекта лекций: кратко, схематично, последовательно фиксировать основные положения, выводы, формулировки, обобщения, отмечать важные мысли, выделять ключевые слова, термины. Проверка терминов, понятий с помощью энциклопедий, словарей, справочников с выписыванием толкований в тетрадь.

#### **9. МЕТОДИЧЕСКИЕ УКАЗАНИЯ ОБУЧАЮЩИМСЯ ПО ВЫПОЛНЕНИЮ САМОСТОЯТЕЛЬНОЙ РАБОТЫ**

Самостоятельная работа обучающихся в ходе семестра является важной составной частью учебного процесса и необходима для закрепления и углубления знаний, полученных в период сессии на лекциях, практических и интерактивных занятиях, а также для индивидуального изучения дисциплины «Сети и телекоммуникации» в соответствии с программой и рекомендованной литературой.

Самостоятельная работа выполняется в виде подготовки домашнего задания или сообщения по отдельным вопросам, написание и защита научно-исследовательского проекта.

Контроль качества выполнения самостоятельной (домашней) работы может осуществляться с помощью устного опроса на лекциях или практических занятиях, обсуждения подготовленных научно-исследовательских проектов, проведения тестирования.

Устные формы контроля помогут оценить владение студентами жанрами научной речи (дискуссия, диспут, сообщение, доклад и др.), в которых раскрывается умение студентов передать нужную информацию, грамотно использовать языковые средства, а также ораторские приемы для контакта с аудиторией.

Письменные работы позволяют оценить владение источниками, научным стилем изложения, для которого характерны: логичность, точность терминологии, обобщенность и отвлеченность, насыщенность фактической информацией.